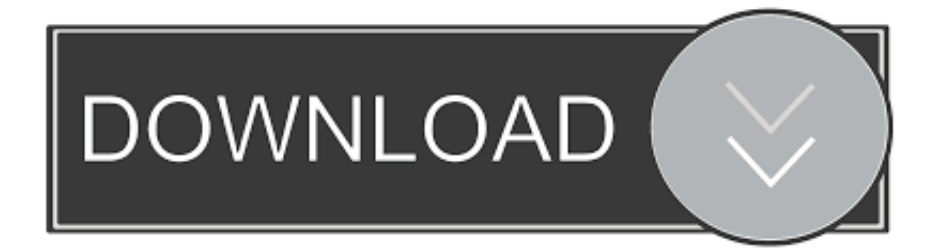

## [Realistic Neon Photoshop Effect](http://tinurll.com/1bo6kf)

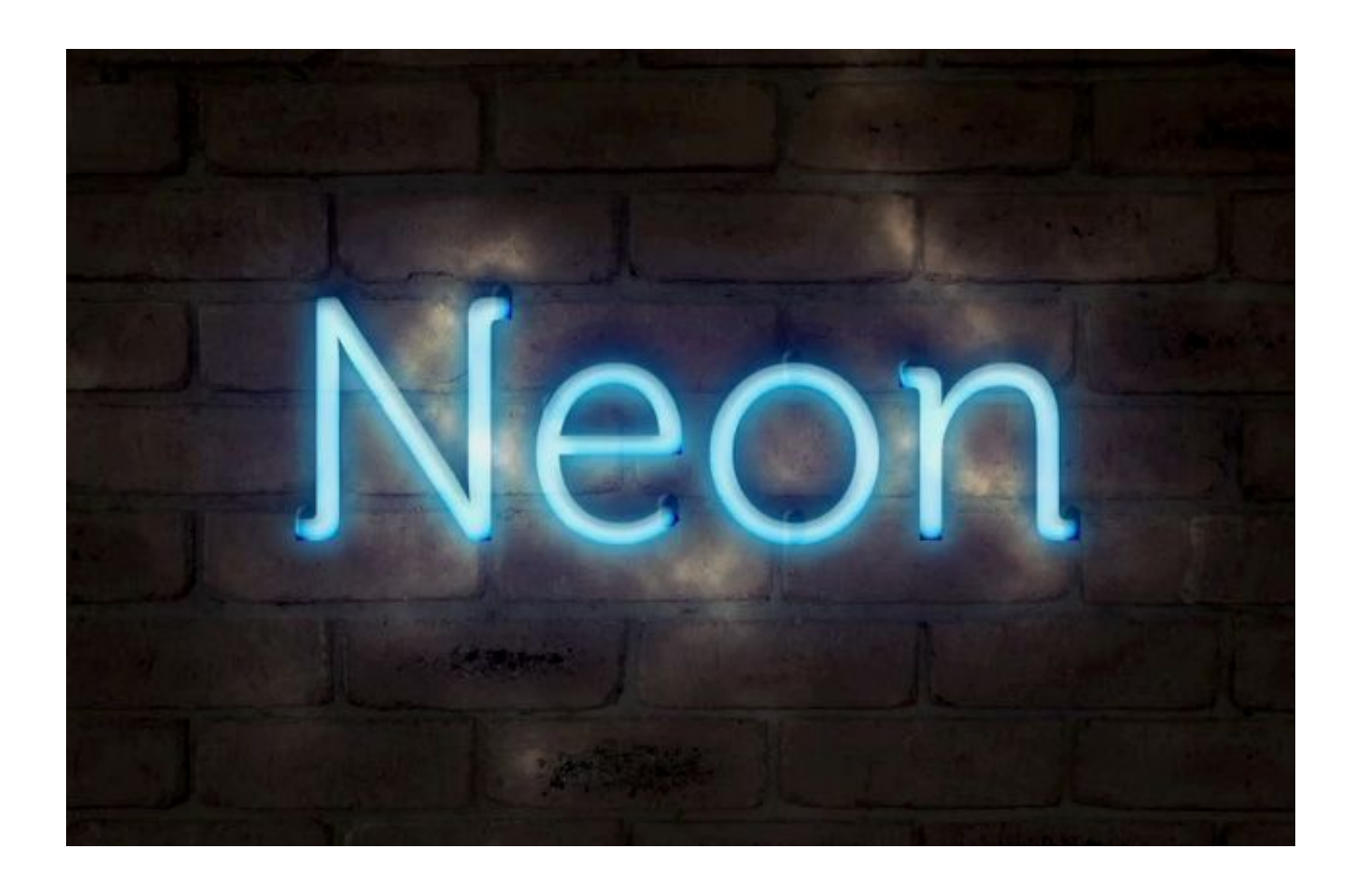

[Realistic Neon Photoshop Effect](http://tinurll.com/1bo6kf)

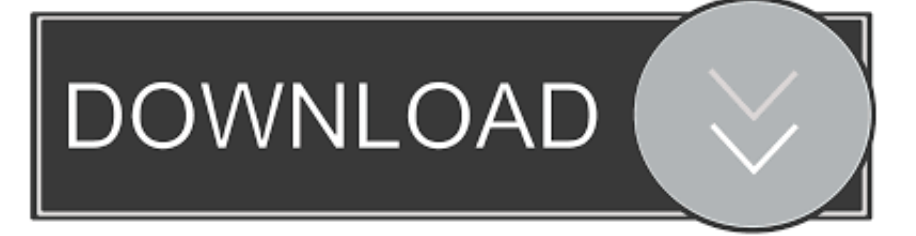

so let's start. hey guys it's pneumonia and welcome to another fun up his load as you already know today we .... How to Create a Realistic Neon Light Text Effect in Adobe Photoshop - - Fribly. Layering glow and gloss effects can help create nice, shiny objects. This tutorial .... This Photoshop tutorial will teach you how to create a Realistic Colorful Neon text effect / style / sign .... In this tutorial I will show you how to create a nice light effect in Photoshop. We will use Layer Styles and Blend Modes to simulate a neon text .... How to Create a Realistic Neon Light Text Effect in Adobe Photoshop. Layering glow and gloss effects can help create nice, shiny objects. This tutorial will show .... IMPORTANT! only for Adobe Photoshop CC 2017 and above. Most realistic and easiest neon text creator. Just type neon with your keyboard .... Learn how to create an amazing realistic neon text effect in a few easy steps using Adobe Photoshop.. Ad: Realistic Neon Photoshop Effect by Designdell on Make your own realistic neon Photoshop text effect using smart layers. - Editable text using smart layer .... This tutorial will show you how to modify a brick texture for the background, and then use layer styles with the Pen Tool to add some bright, glowing neon text .... Learn how to create a stunning neon text effect with wires using Photoshop. Creating a neon sign, is fun .... Create an Easy Neon Light Text Effect in Photoshop — Medialoot. ... Realistic Neon Photoshop Effect by Designdell on @creativemarket. Realistic Neon .... We will use basic tools such as Pen and Brush, combine them with layer style to get realistic neon text. Let's begin! This Photoshop tutorial is .... Realistic Neon Light Effect in Photoshop Hey guys, in this fun tutorial I will show you how to create this NEON lights effect in Photoshop.. Create a neon glow effect in Photoshop. To darken the image, create a new layer under and fill it with gray using the Paint Bucket Tool. Now we're going to create a vignette. Then, with the Path Selection Tool, select Path Operations dropdown and click Subtract From Shape. Open the properties window with Window > .... How to Create a Realistic Neon Light Text Effect in Adobe Photoshop. by Rose 5 Feb 2020. Difficulty:IntermediateLength:LongLanguages: English, NEON this create to how you show will I tutorial fun this in ,guys Hey .Photoshop in Effect Light Neon Realistic .... /العربية lights effect in Photoshop. You can use this same .... The aim here is to create a copy of the text that is actually thinner, and fits Oct 24, 2011 · A realistic photoshop neon text effect that transforms .... AE Direct Download. Realistic Neon Photoshop Effect 2169989. DEMO & SALE PAGE. after-effects-free-download-300x70kklmm-300x70.. Turn any text into a cool Neon Photoshop Text Effect with this free and premium text effects!. Make your own realistic neon Photoshop text effect using smart layers. - Editable text using smart layer - Easily change color - Includes ... 634c1ba317

## [Paint.NET v3.31](http://ovvima.yolasite.com/resources/PaintNET-v331.pdf)

[AnyMP4 Mac Video Enhancement 8.2.10.84439 Crack Mac Osx](http://thighsenla.yolasite.com/resources/AnyMP4-Mac-Video-Enhancement-821084439-Crack-Mac-Osx.pdf) [Darksiders Genesis Game](http://gunlinoxna.over-blog.com/2020/03/Darksiders-Genesis-Game.html) [Mobaxterm Download for Windows](http://rabverunde.mystrikingly.com/blog/mobaxterm-download-for-windows) [AMS Software PhotoWorks 2019 Free Download – Get Into PC](http://moforleperf.over-blog.com/2020/03/AMS-Software-PhotoWorks-2019-Free-Download-Get-Into-PC.html) [Upcoming Webinar 6 25: MongoDB Transactions](https://picsart.com/i/323383733352201) [скачать ноггано ft гуф не все потеряно пока](https://picsart.com/i/323383738217201) [NCH VideoPad Video Editor 8 Crack + Keygen Free Download](http://phliccomdeve.over-blog.com/2020/03/NCH-VideoPad-Video-Editor-8-Crack-Keygen-Free-Download.html) [Microsoft Acrylic \(Beta\)](http://fudlaypropov.over-blog.com/2020/03/Microsoft-Acrylic-Beta.html) [Having Any Cardiac Surgery A Heart Bypass Better Know This!](http://unatupel.mystrikingly.com/blog/having-any-cardiac-surgery-a-heart-bypass-better-know-this)